## HUMBOLDT-UNIVERSITAT ZU BERLIN ¨ INSTITUT FÜR INFORMATIK

Priv.-Doz. Dr. W. Kössler

## Aufgaben zur Vorlesung "Werkzeuge der empirischen Forschung "

Aufg. 1) (10 P.) Holen Sie folgende Dateien aus dem Verzeichnis

/~koessler/SAS\_Kurs/Kursdaten/:

tibetan.dat computer.dat darwin.dat ttest.dat banknote.dat toxaemia.dat skull.dat synchro.dat water.dat heroin.dat

Schreiben Sie SAS-Eingabeanweisungen für diese Dateien.

Hinweis: Eine Beschreibung der Dateien finden Sie über:

http://www.informatik.hu-berlin.de/∼koessler/SAS Kurs/SAS Kurs.html.

**Aufg. 2)** (2 P.) Schreiben Sie ein SAS-Programm, das zu den Vektoren  $b = (1, 2, 3)$ ,  $c = (4, 5, 6)$  und  $d = (7, 8, 9)$  die Länge berechnet und ausdruckt.

Aufg. 3) (3 P.) In der Ebene seien sechs Punkte durch ihre Koordinaten gegeben:

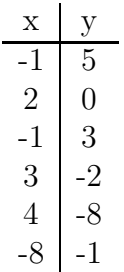

Generieren Sie eine SAS-Datei, die neben den angegebenen Koordinaten x, y die Nummer des Quadranten von  $(x, y)$  und den Quotienten  $\frac{x}{y}$  enthält und deren Einträge nach den Quadranten geordnet sind.

Hinweis: Man verwende IF-THEN-ELSE.